### **Website beoordeling ssns.tk**

Gegenereerd op November 25 2022 16:58 PM

**De score is 63/100**

#### **SEO Content**

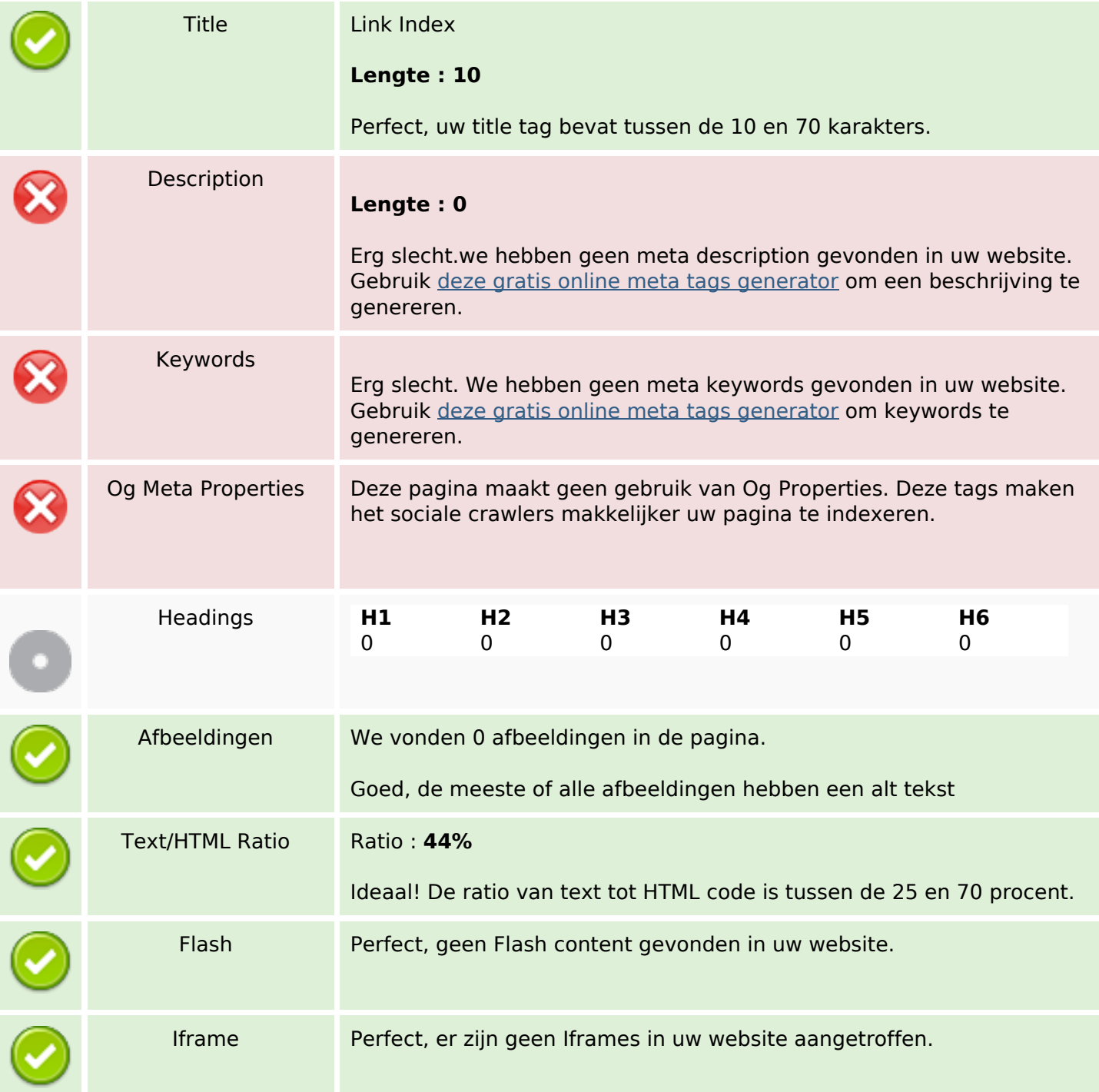

### **SEO Links**

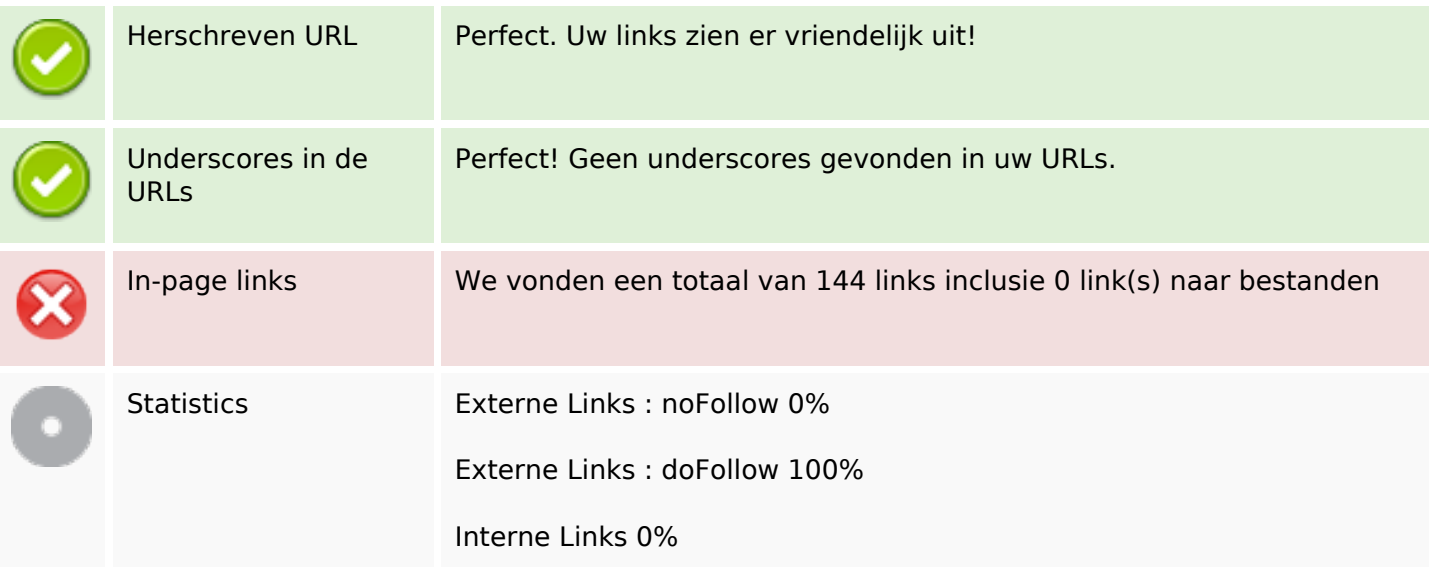

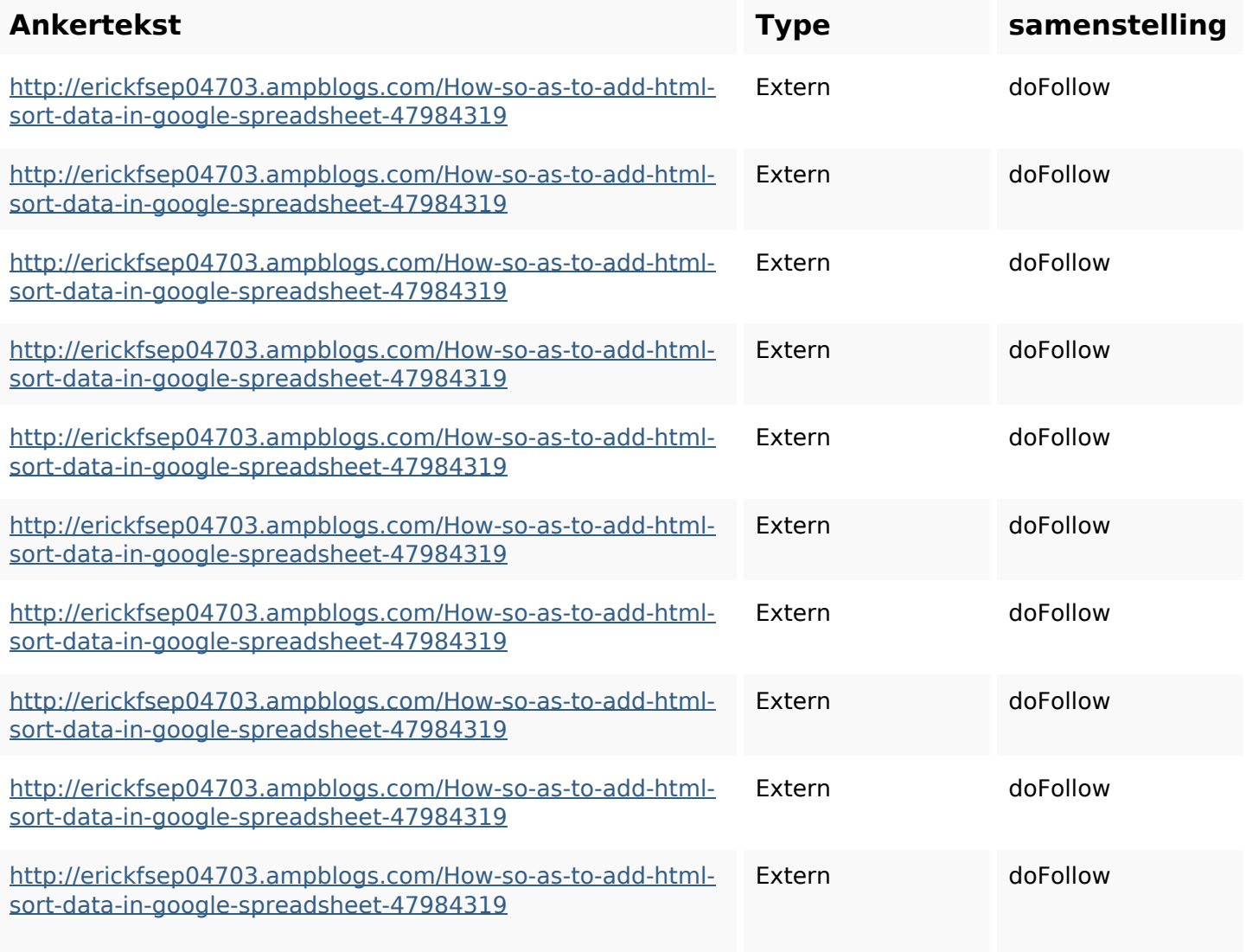

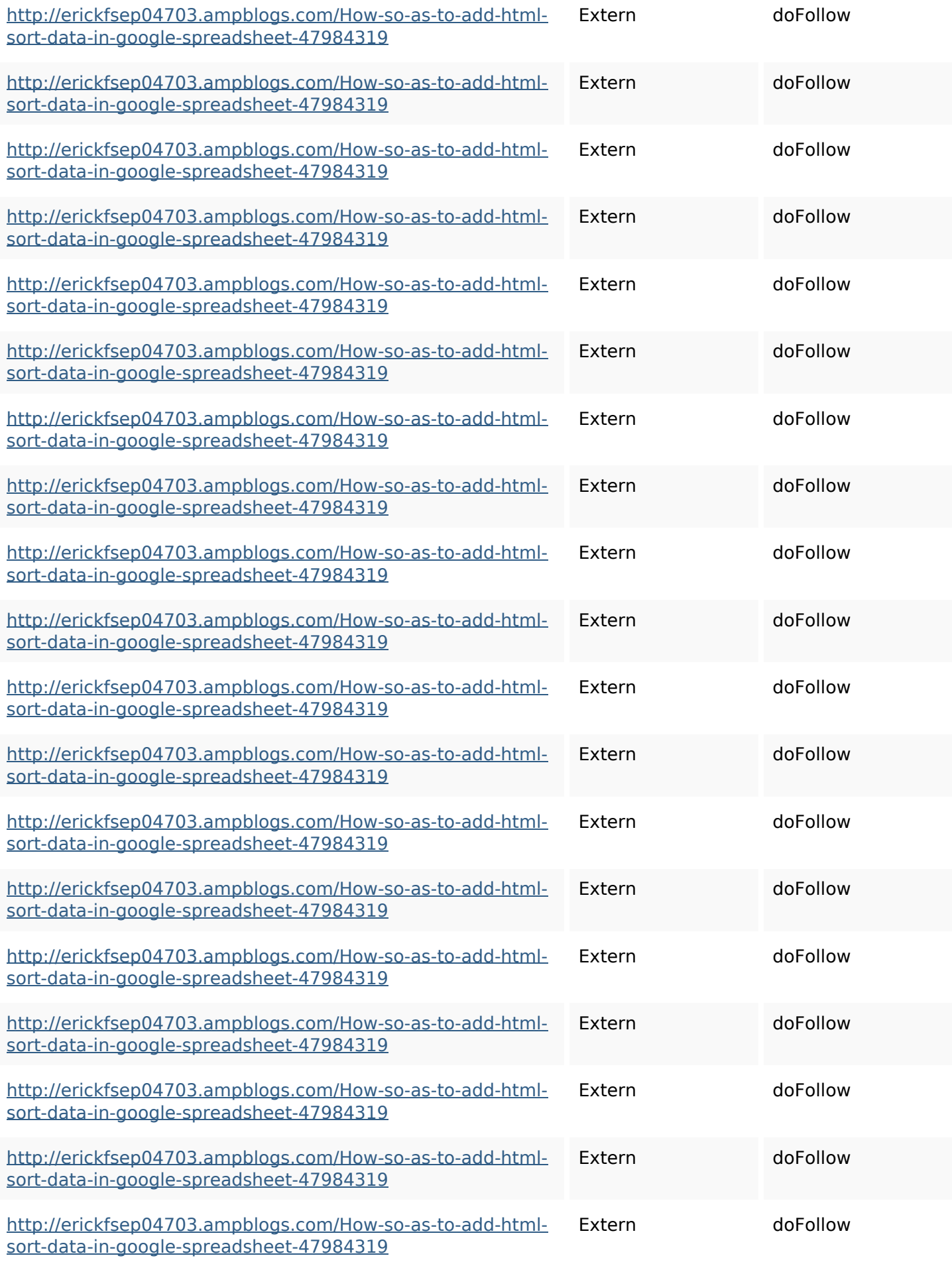

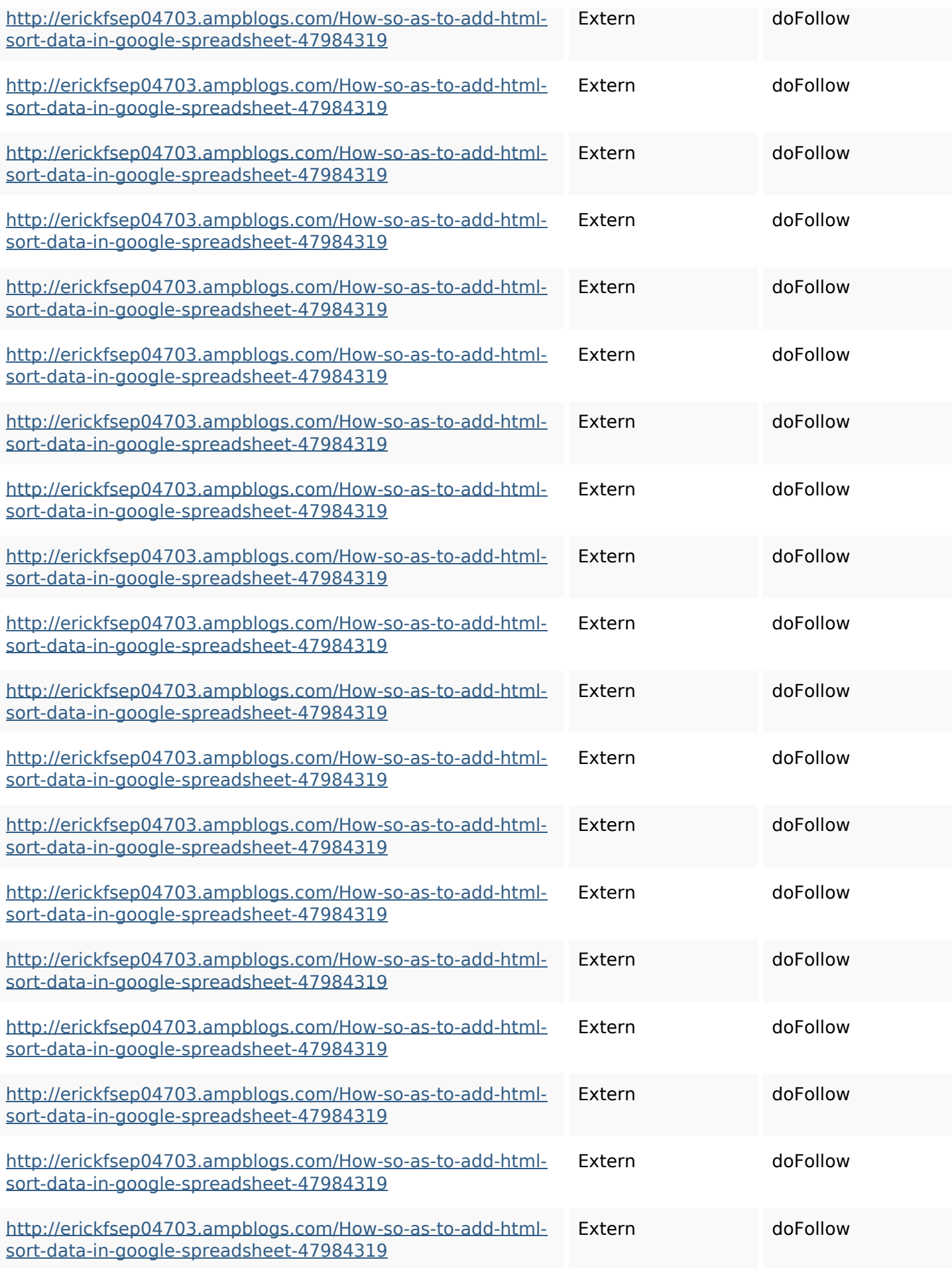

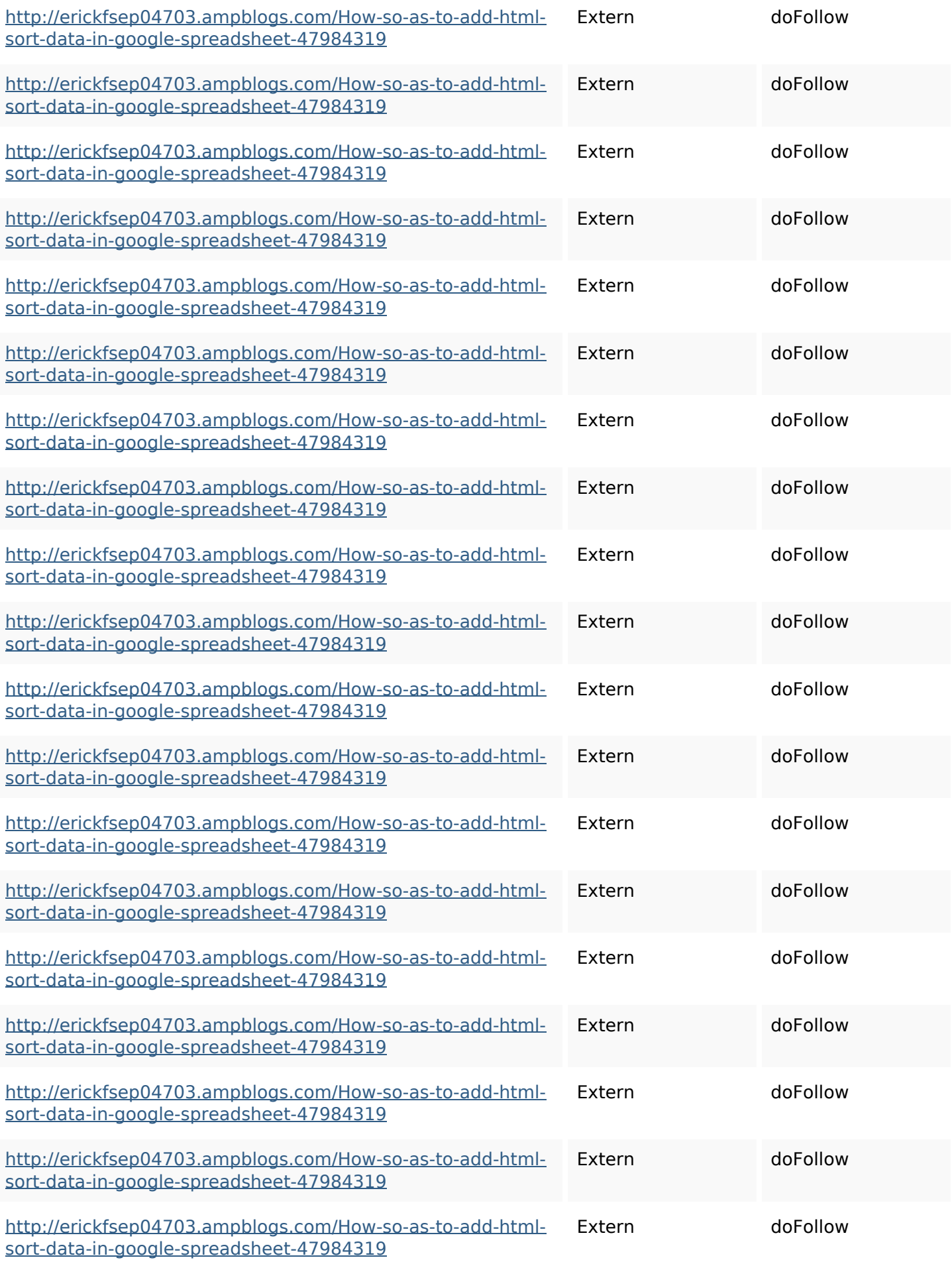

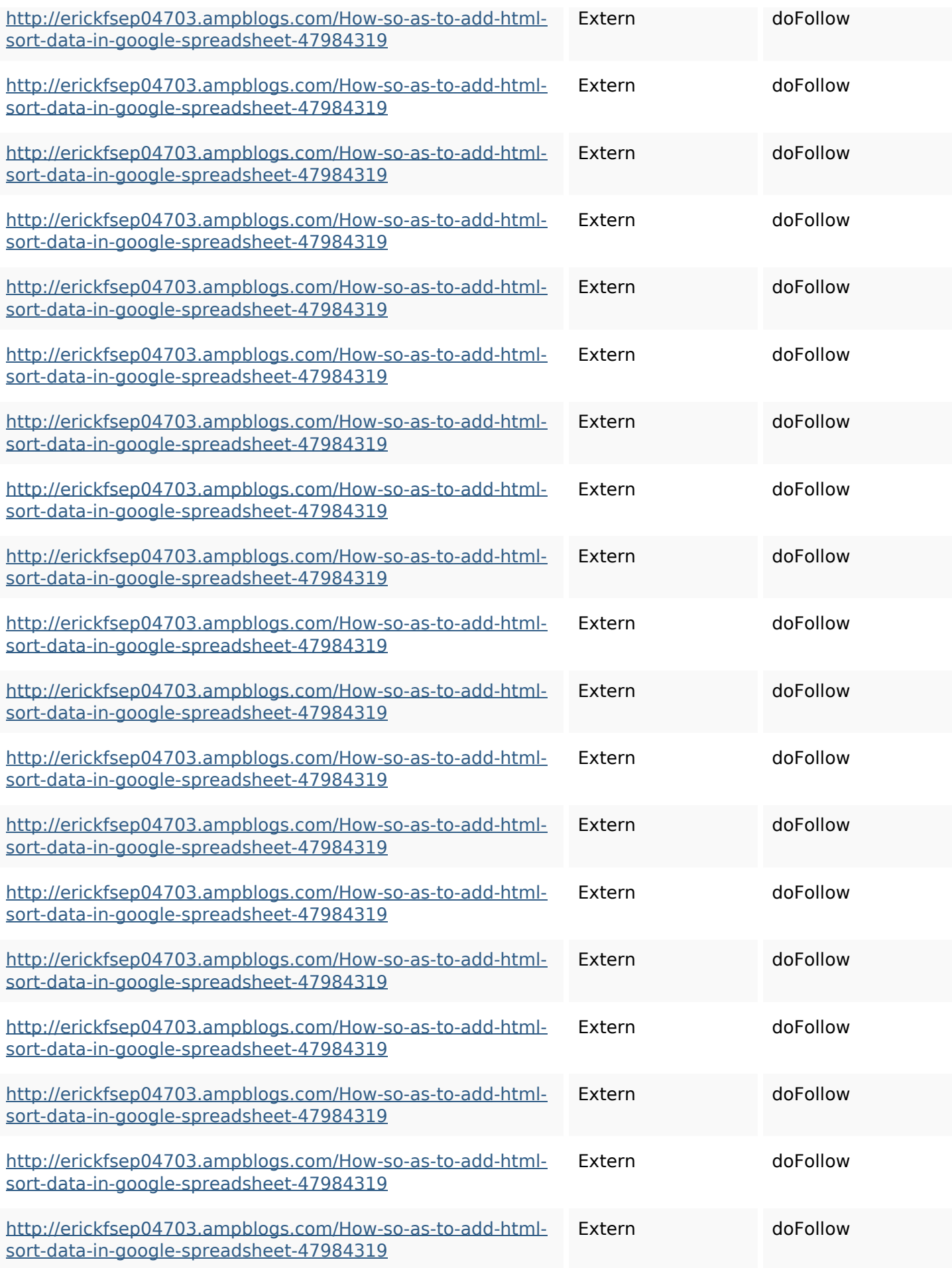

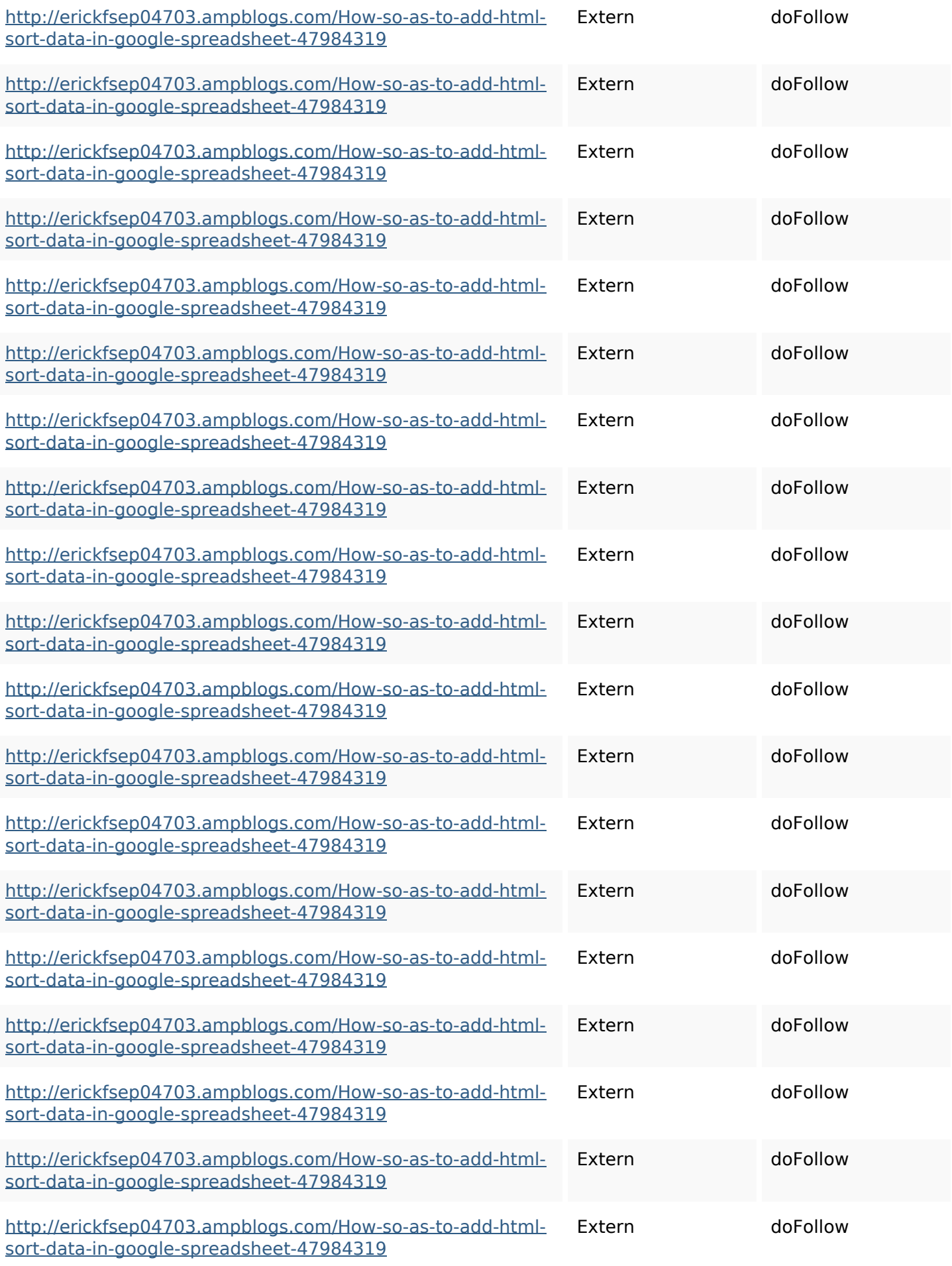

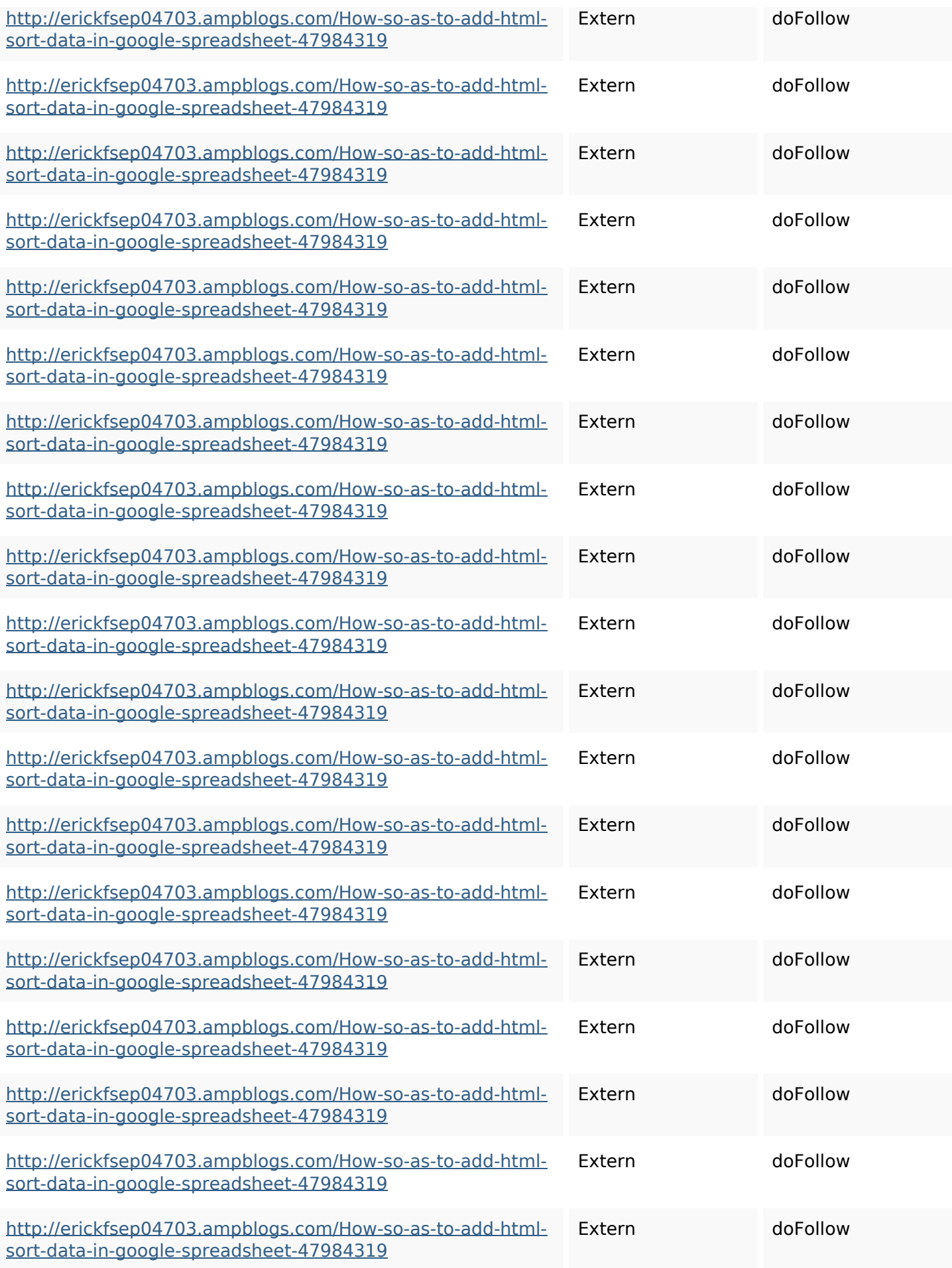

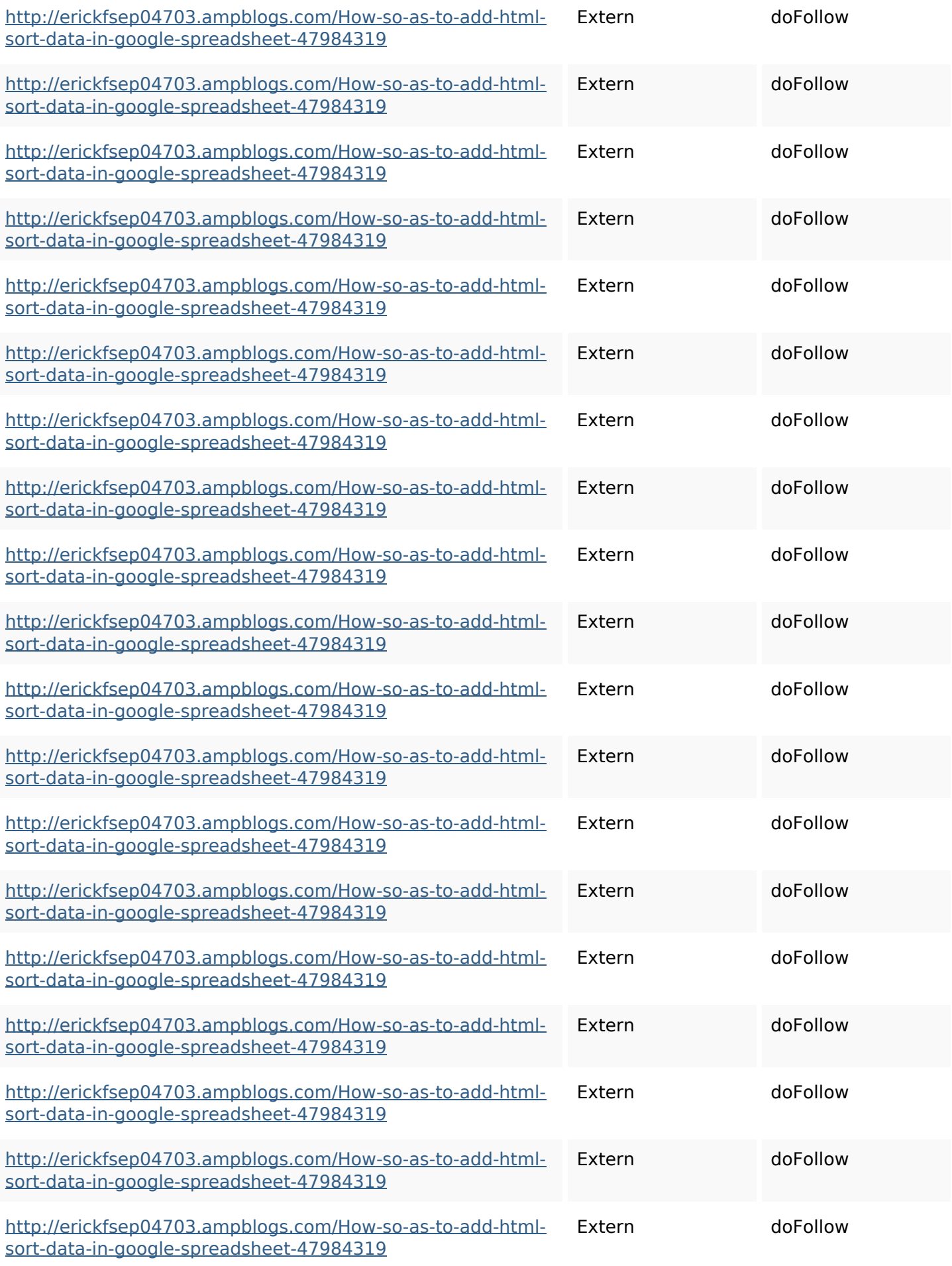

### **SEO Keywords**

Keywords Cloud httpsmylesvmal93581tnpwiki 4911916howtosavehtmlsortin togooglesheets httpszaneassx00122hazeron wiki5969052howtoavoidwasti nghtmlkindintogooglesheets httpsjeffreyozku26925eveowi ki9946558howtosavehtmlvari etyintogooglesheets httpsaugustumzk92581scrap pingwiki3612507howtosavelo tsofhtmlsortintogooglesheets httpsdeannhuf81470eqnextw iki3056743howtosavelotsofht mlkindintogooglesheets httpskameronnnaj92581map pywiki5624026howtosavelots ofhtmlkindintogooglesheets httpsshanecuhr25814wikifron tier6249831howtosavelotsofh tmlkindintogooglesheets httpsbeckettcvmx58576wikin

### **SEO Keywords**

structions8747298howtosave htmltypeintogooglesheets httpsfernandojufo04793wikis sl6347571howtosavehtmltyp eintogooglesheets httpsangelooesc69258mywiki party7969747howtoavoidwas tinghtmltypeintogooglesheet s

#### **Keywords Consistentie**

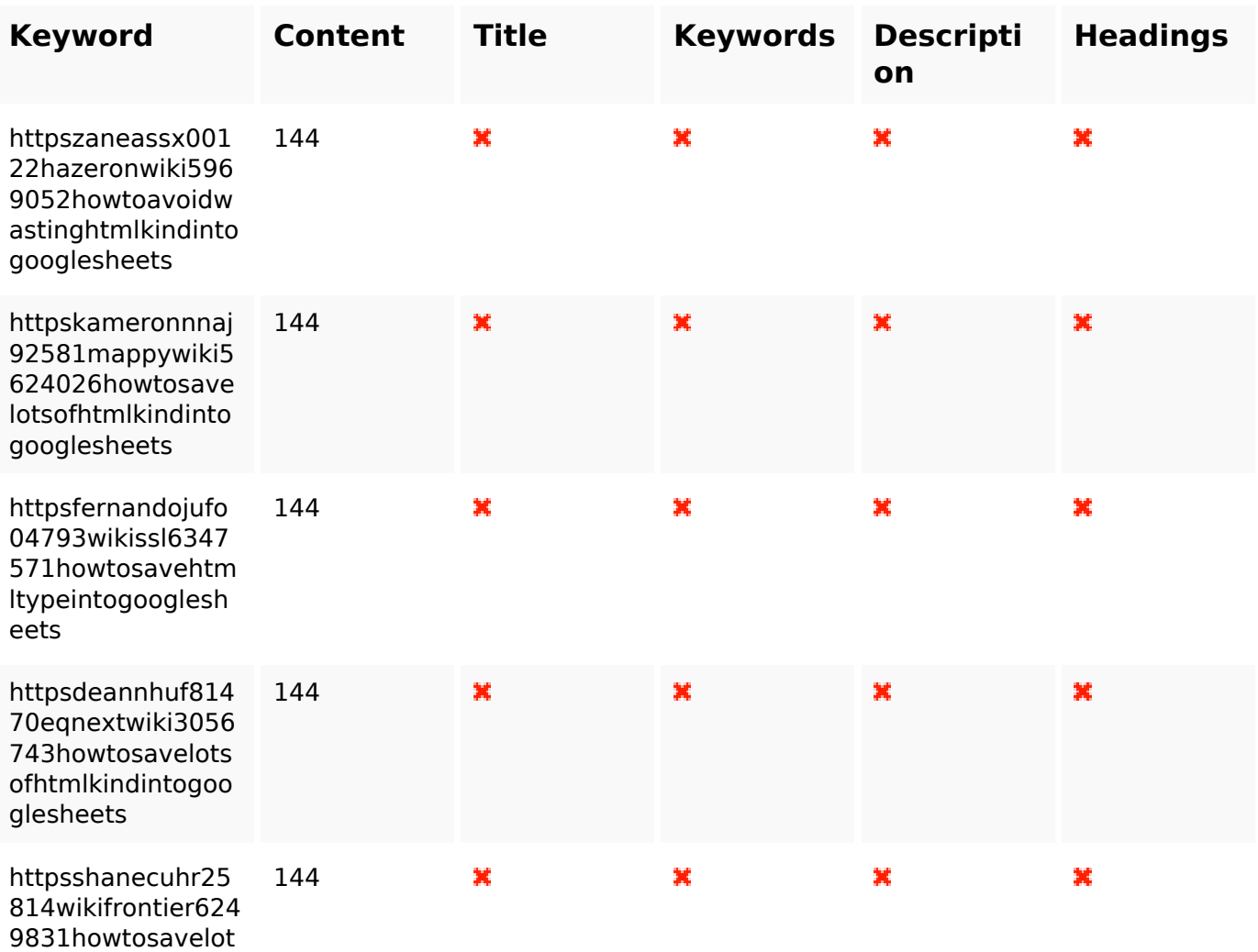

### **Keywords Consistentie**

#### sofhtmlkindintogo oglesheets

### **Bruikbaarheid**

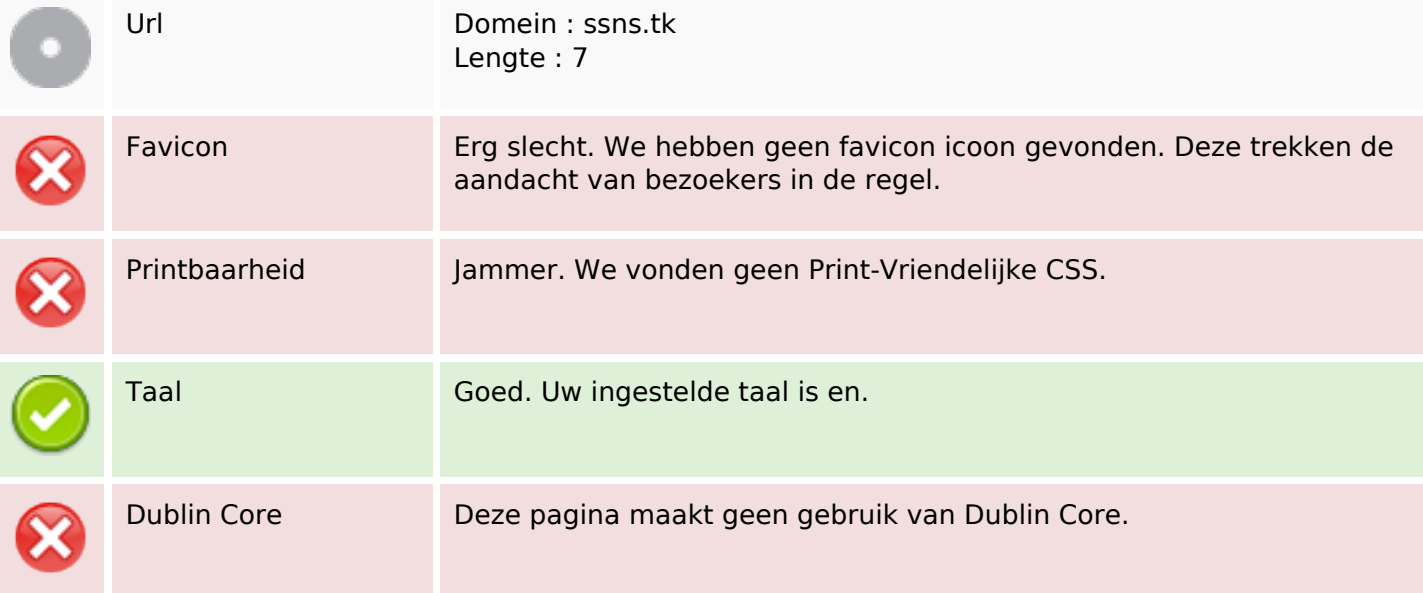

#### **Document**

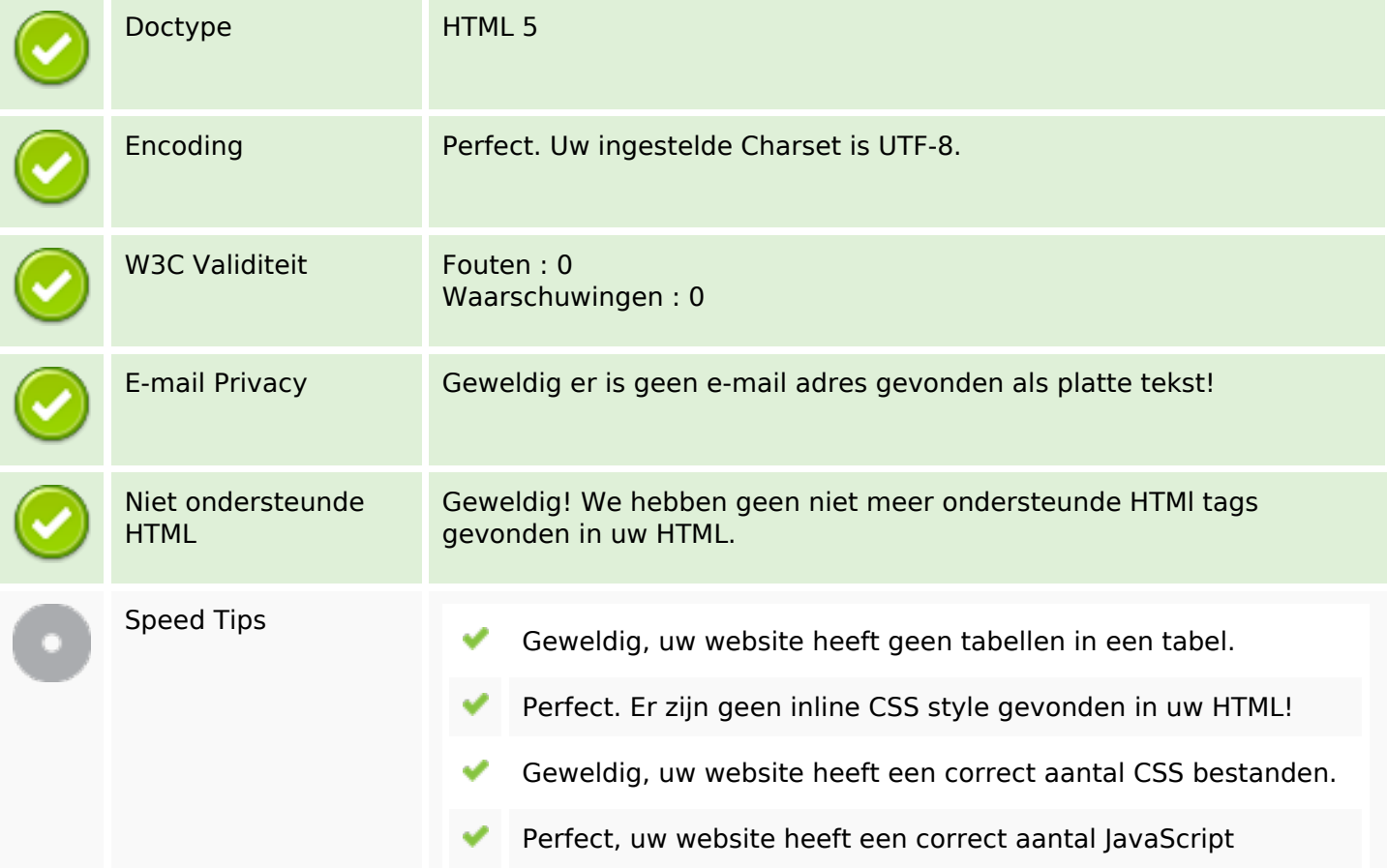

### **Document**

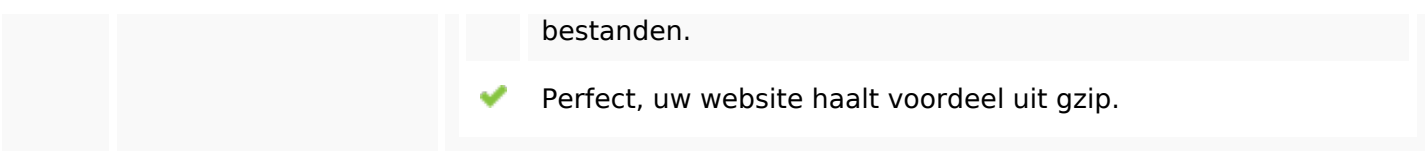

### **Mobile**

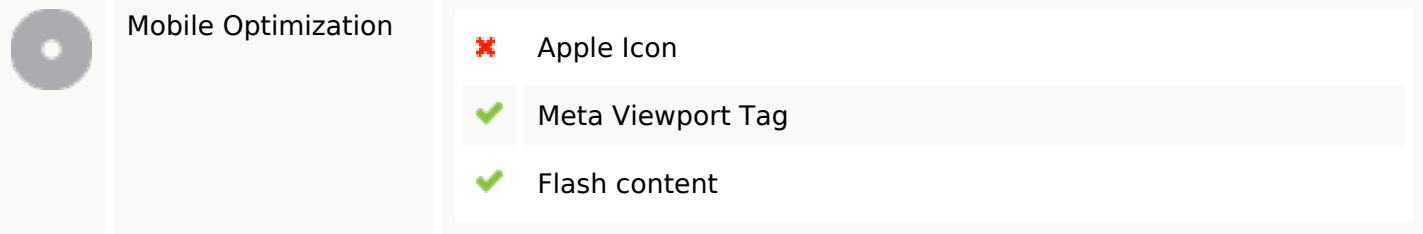

# **Optimalisatie**

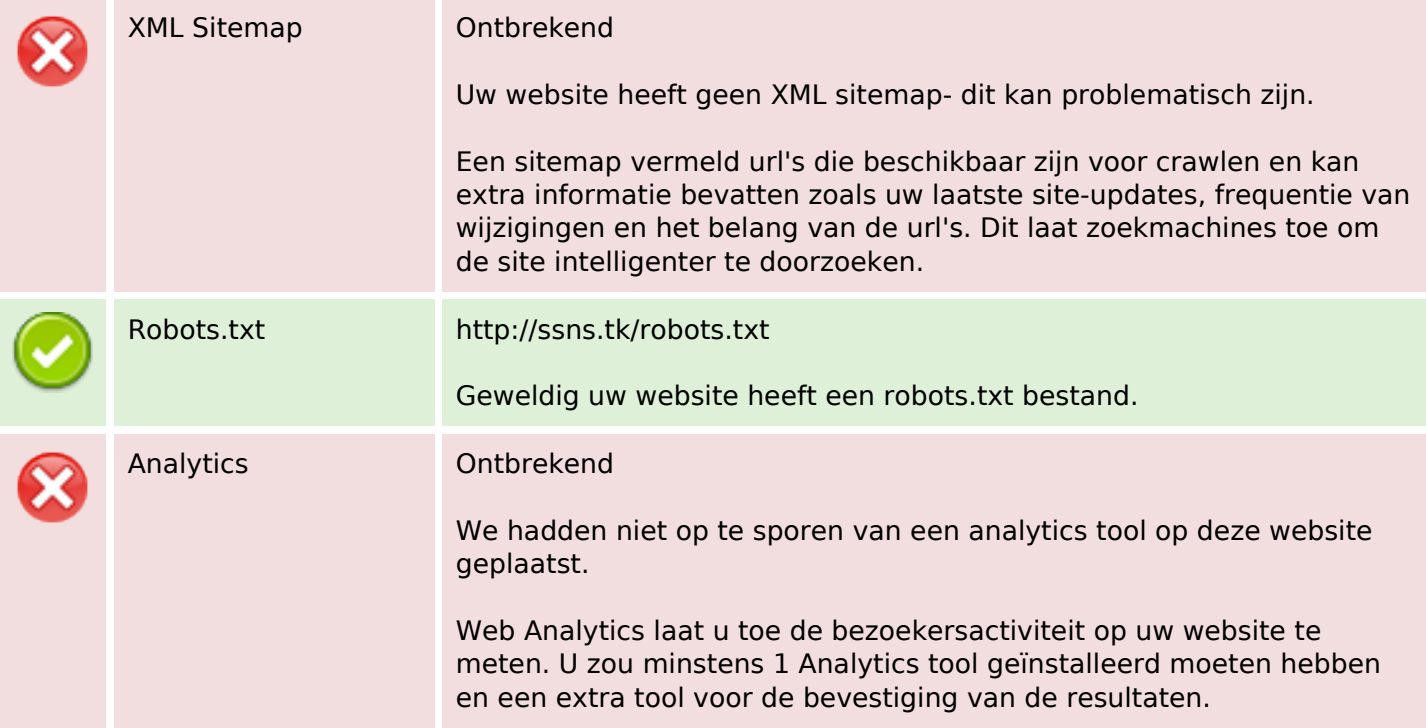